## **BAB II**

# **PENCARIAN AKAR PERSAMAAN NON LINIER**

## **PENDAHULUAN**

Dalam bab ini, kita akan membahas tentang beberapa metode numerik yang dapat digunakan untuk menemukan akar-akar persamaan non-linier. Masalah yang akan kita bahas tersebut secara matematis dapat diterangkan sebagai pencarian hargaharga *x* sedemikian hingga memenuhi persamaan non-liner  $f(x) = 0$ .

Manakala kita mengatakan bahwa  $f(x)$  adalah fungsi non-linier dalam x, ini berarti bahwa  $f(x)$  tidak dinyatakan dalam bentuk  $ax + b$ , dimana *a* dan *b* merupakan konstanta dan manakala kita mengatakan bahwa  $f(x)$  adalah fungsi aljabar, ini berarti bahwa fungsi tersebut tidak melibatkan bentuk diferensial  $d^n v/dx^n$ .

Masalah menemukan akar dari suatu persamaan non linier ini merupakan masalah yang muncul dalam berbagai disiplin ilmu. Contoh sederhana dari persamaan nonlinier adalah persamaan kuadratik yang berbentuk  $f(x) = ax^2 + bx + c$ Persamaan non linier yang lain misalnya,

*b*. tanh  $(x)$  – tan  $(x) = 0$  $c. x - \sin(x) = 0$  $a. x<sup>4</sup> + 40x<sup>3</sup> + 10x<sup>2</sup> + 100x = 0$ 

Dalam kenyataannya, akar-akar persamaan non linier tersebut tidak mudah untuk ditemukan secara analitik, kecuali pada kasus-kasus sederhana. Oleh sebab itu, alasan utama mengapa penyelesaian masalah pencarian akar persamaan nonlinier memerlukan pendekatan numerik disebabkan karena penyelesaian menggunakan cara analitik biasanya akan menemui kesulitan, meskipun persamaan tersebut kelihatannya sederhana. Hal inilah yang menjadi sebab mengapa metode numerik menjadi sangat diperlukan dalam memecahkan persoalan-persoalan dalam bidang sains dan teknologi bahkan ekonomi sekalipun.

Di dalam bab ini kita akan mempelajari berbagai teknik pendekatan numerik untuk masalah mendapatkan akar persamaan nonlinier. Cara termudah sudah kita perlihatkan secara sekilas pada bab 1 yaitu dengan cara grafis. Teknik tersebut sebenarnya tidak termasuk ke dalam metode numerik, mengingat teknik ini tidak melewati serangkaian kaidah-kaidah analisis numerik. Meskipun demikian kita akan membahasnya karena pada saatnya nanti akan sangat berguna ketika kita memerlukan terkaan awal dari sebuah akar persamaan yang dicari.

Disamping itu, beberapa metode numerik akan dibahas secara detail antara lain metode bagi dua (*bisection*), Newton-Raphson, posisi palsu (*regula falsi/interpolasi linier*), Secant dan metode iterasi langsung. Contoh soal juga akan diberikan untuk memberikan gambaran jelas terhadap metode yang dipelajari.

## **2.1 METODE GRAFIK**

Pencarian akar persamaan nonlinier dengan menggunakan metode grafik merupakan cara paling sederhana dibandingkan dengan metode numerik yang ada. Untuk mendapatkan akar-akar persamaan ini cukup dilakukan pengeplotan fungsi yang akan dicari akar persamaannya dalam ranah tertentu. Sebagai contoh, misalnya diinginkan akar-akar persamaan dari fungsi  $f(x) = x \sin(\pi x) - \exp(-x)$ . Kita dapat mengeplot secara sederhana fungsi tersebut dengan menggunakan salah satu paket software matematika seperti terlihat pada gambar 2.1. Dalam buku ini pengeplotan grafik dilakukan dengan menggunakan Matlab.

Dengan menarik garis perpotongan antara grafik  $f(x)$  dengan sumbu-x, maka kita dapat memperkirakan akar-akar persamaan yang dimilikinya. Satu akar persamaan terletak kira-kira di *x* <sup>=</sup> 0,59 dan yang lain berkisar di *x* <sup>=</sup> 0,81. Hasil

yang diperoleh tentunya relatif kasar jika dibandingkan dengan menggunakan metode numerik yang akan dipelajari selanjutnya.

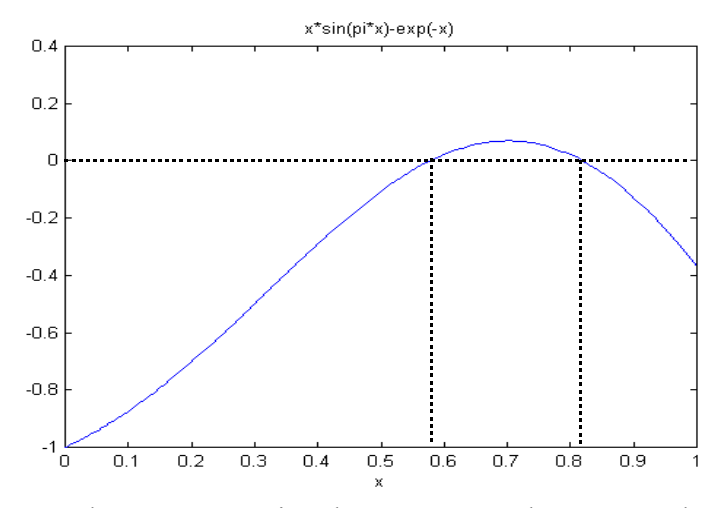

Gambar 2.1. Pencarian akar persamaan dengan metode grafik.

# **2.2 METODE BAGI DUA (BISECTION)**

Metode bagi dua merupakan metode analisis numerik paling sederhana diantara metode-metode analisis lainnya. Metode ini termasuk metode yang *robust* atau tangguh. Artinya, meskipun metode ini idenya sangat sederhana namun selalu dapat menemukan akar persamaan yang dicari. Salah satu kekurangan yang dimiliki oleh metode ini adalah bahwa kita harus menentukan dua terkaan awal, yaitu  $x_a$  dan  $x<sub>b</sub>$ *x* yang mengurung sebuah akar persamaan yang idcari, sehingga apabila  $f_a = f(x_a)$  dan  $f_b = f(x_b)$ , maka akan dipenuhi  $f_a f_b \le 0$ . Contoh dari masalah ini digambarkan pada gambar 2.2. Apabila dipenuhi  $f_a f_b = 0$  maka salah satu dari  $x_a$ dan  $x_b$  yang berada pada  $x_1$  atau keduanya merupakan akar persamaan yang dicari.

Algoritma dasar dari metode bagi dua dapat dinyatakan sebagai berikut:

1) Tentukan  $x_c = (x_a + x_b)/2$ 

- 2) Tentukan  $f_c = f(x_c)$ ,  $f_a = f(x_a)$  *dan*  $f_b = f(x_b)$ .
- 3) Apabila  $(0, 0) = 0$ , maka  $x = x_c$  merupakan penyelesaian eksaknya.
- 4) Apabila  $f_a f_c < 0$ , maka akar persamaan berada di dalam interval  $\left[ x_a, x_c \right]$ .
- 5) Apabila  $f_a f_c > 0$  atau  $f_c f_b < 0$ , maka akar persamaan berada di dalam interval  $[x_c, x_b]$
- 6) Ulangi prosedur nomor 2) hingga 5) sampai interval yang mengurung akar persamaan sudah sangat sempit.

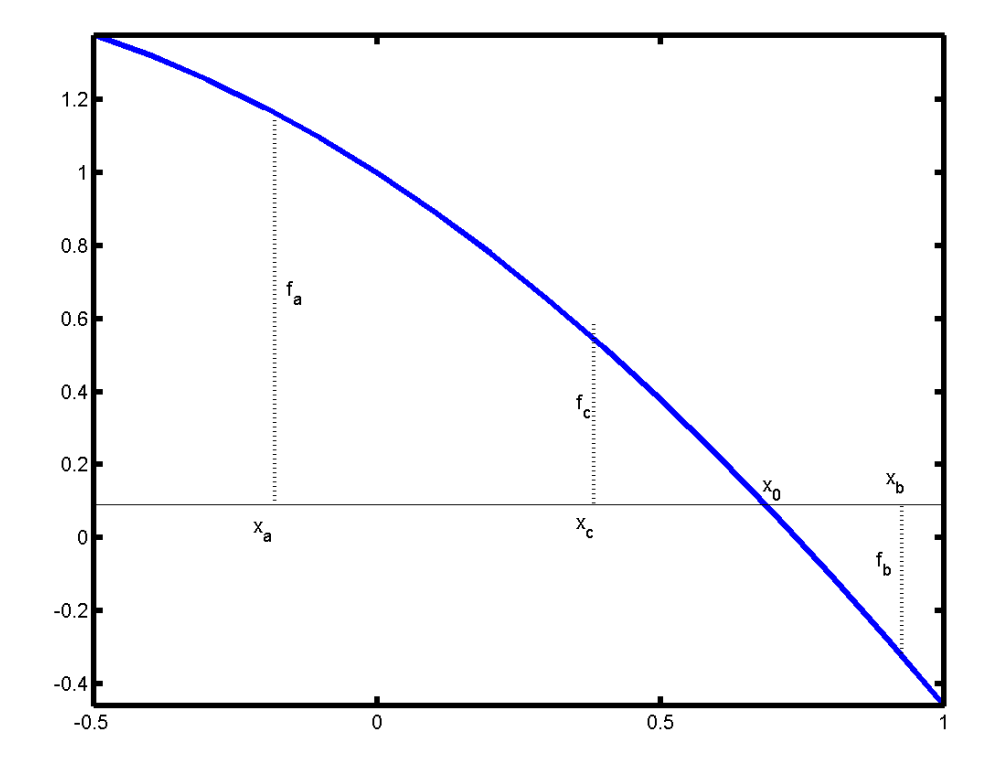

Gambar 2.2. Pencarian akar persamaan dengan metode bagi dua.

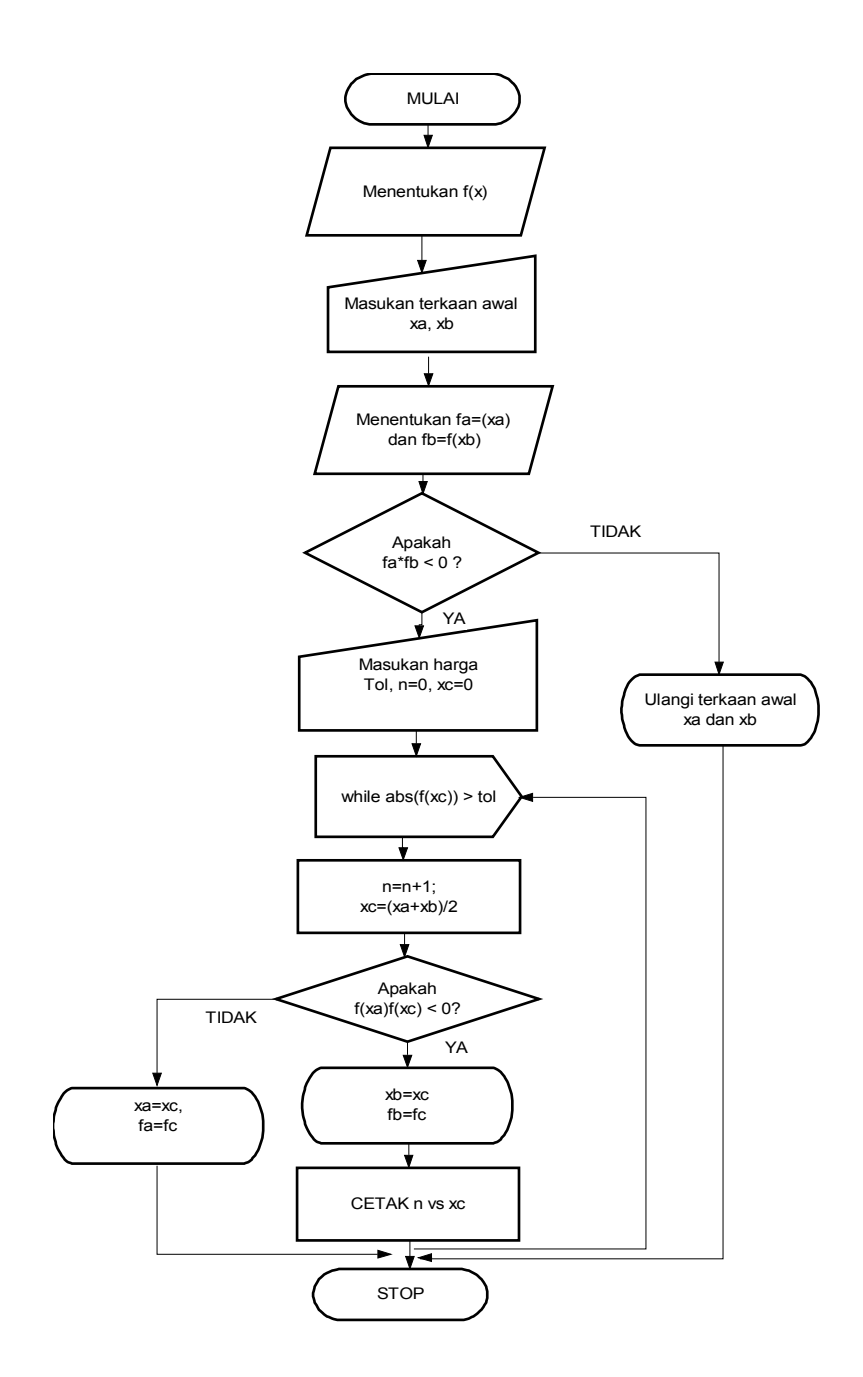

Gambar 2.3 Bagan alir untuk program metode bagi dua

Dengan selalu mengupdate interval  $(x_a, x_b)$  baik dengan  $(x_a, x_c)$  maupun  $(x_c, x_b)$  tergantung pada interval mana yang mengurung akar persamaan  $x_0$ , maka kesalahan (*error*) dalam penaksiran terhadap akar persamaan  $f(x) = 0$  adalah ratarata dari kedua interval tersebut dibagi dua. Kita akan mengulangi prosedur membagi dua interval secara terus menerus hingga ditemukan akar persamaan yang sudah sangat dekat dengan harga eksaknya atau syukur-syukur diperoleh harga eksaknya.

## **KONVERGENSI METODE BAGI DUA**

Oleh karena interval  $(x_a, x_b)$  selalu mengurung akar persamaan  $x_0$ , maka berarti bahwa kesalahan penggunaan  $x_a$  atau  $x_b$  sebagai taksiran akar persamaan pada iterasi yang ke *n* harus memenuhi  $\epsilon_N < |x_a x_b|$ . Nah, karena interval  $[x_a, x_b]$ selalu dibagi dua pada setiap iterasi, maka

$$
\epsilon_{n+1} = \epsilon_n / 2 \tag{2-1}
$$

Ungkapan yang lebih umum, jika  $x_n$  merupakan taksiran harga terhadap akar 0 *x x* <sup>=</sup> pada iterasi ke *n* , maka kesalahan penaksiran ini dinyatakan oleh

$$
e_n = x_n x_0 \tag{2-2}
$$

Dalam banyak kasus, kita dapat menyatakan kesalahan pada langkah ke *n* tersebut sebagai

$$
|e_{n+1}| = C|e_n|^p \tag{2-3}
$$

Tanda pangkat *p* pada persamaan (2-3) menyatakan orde konvergensi. Semakin besar harga *p* , maka laju konvergensi ke arah penyelesaian dari metode tersebut akan semakin cepat atau paling tidak  $e_{n+1} < e_n$ . Untuk skema dengan orde pertama, yaitu dengan harga  $p = 1$ , maka  $|C| < 1$  pada proses konvergensinya.

Untuk metode bagi dua kita dapat mengestimasi e<sub>n</sub> sebagai ∈ <sub>n</sub>. Bentuk dari persamaan (2-1) selanjutnya menyarankan  $p = 1$  dan  $C = 1/2$ , yang menyatakan bahwa skema tersebut termasuk orde pertama dan konvergen secara linier. Konvergensi ke arah nilai akar persamaan akan selalu dijamin asalkan  $f(x)$  kontinu pada seluruh interval pengurungan awal.

## **KRITERIA HENTI METODE BAGI DUA**

Biasanya, pencarian akar persamaan secara numerik tidak akan pernah menemukan harga eksak dengan kesalahan sama dengan nol. Yang dapat dilakukan hanyalah pendekatan dengan tingkat ketelitian tertentu. Untuk menghindari pencarian akar secara terus-menerus tanpa henti, maka diperlukan suatu syarat agar proses tersebut dapat dihentikan. Nah hal ini perlu dengan apa yang dimanakan *harga toleransi.* Harga toleransi untuk menghentikan pencarian terus menerus ini dapat diatur sesuai kebutuhan.

#### **Contoh 2.1**

Ditinjau sebuah fungsi nonlinier  $f(x) = cos(x) - x$  seperti digambarkan pada gambar 2.4. Dengan menggunakan metode bagi dua akan ditunjukkan cara memperoleh akar persamaan  $cos(x)-x=0$ . Terkaan awal untuk mengurung akar diberikan *x* <sup>=</sup> 0 dan *x*=1.0 .

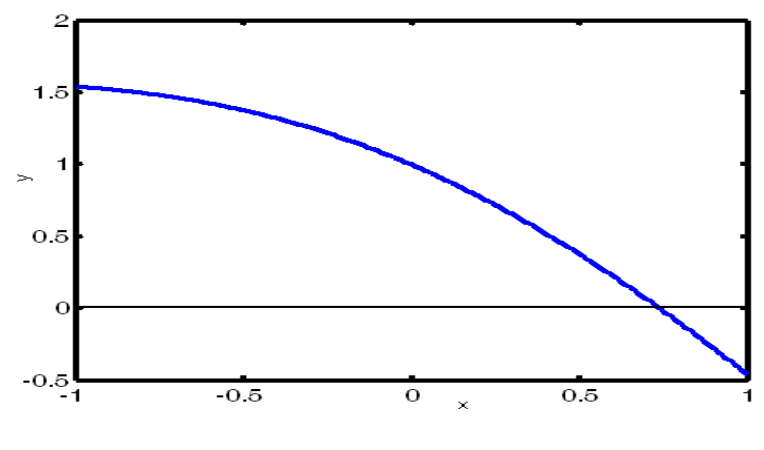

Gambar 2.4 Grafik fungsi  $f(x) = \cos(x) - x$ 

*Pencarian Akar Persamaan Nonlinier 17*

#### **Penyelesaian**

Langkah pertama, kita lakukan perhitungan untuk terkaan awal yang diberikan, yaitu

Untuk 
$$
x_1=0.0
$$
  $f(x_1)=\cos(0)-0.0=1$   
\nUntuk  $x_2=1.0$   $f(x_2)=\cos(1.0)-1.0=-0.4597$   
\n $f_1 f_2=-0.4597<0$ 

Dari dua harga fungsi yang berhubungan dengan terkaan awal yang diberikan hasilnya diuji dan menurut hitungan diperoleh bahwa hasil kalinya berharga negatif. Ini berarti bahwa harga terkaan tersebut telah mengurung akar persamaan yang sedang dicari. Selanjutnya diteruskan dengan menghitung  $x_3$  dengan cara merataratakan kedua terkaan awal dan dihitung  $f(x_3)$ 

$$
x_3 = \frac{x_1 + x_2}{2} = 0.5
$$
  
f (x\_3 = 0.5) = cos (0.5) - 0.5 = 0.377583

Oleh karena  $f(x_3)$  berharga positif, maka akar persamaan berada di antara absis

 $x_3=0.5$  dan  $x_2=1$ , karena  $f(x_2) f(x_3) < 0$ .

Langkah berikutnya adalah membuat setengah interval berikutnya yang mengurung akar persamaan yang dicari. Demikian prosedur tersebut diulang-ulang hingga interval yang mengurung akar tersebut sangat dekat dengan akar eksaknya.

Untuk mempermudah proses memperoleh akar persamaan, maka dibawah ini diberikan program komputer untuk memperoleh akar persamaan tersebut. Hasil running program juga diberikan untuk memperjelas pemahaman kita terhadap metode ini termasuk proses konvergensi ke arah akar persamaan yang dicari..

```
%PROGRAM Bagi Dua
clear; close all;
f=inline('cos(x)-x','x');
```

```
xa = input('Berikan terkaan awal 1 :');
xb = input('Berikan terkaan awal 2 :');
fa = f(xa);fb = f(xb);
if (fa * fb > 0) fprintf('Terkaan awal tdk mengurung, Ulangi!!')
     break; 
end; 
fa = f(xa);fb = f(xb);
tol=1e-6;
n=0;xc=0;fid=fopen('bgd.txt','w');
while abs(f(xc))>tol
   n=n+1;xc = (xa + xb)/2.0; % proses membagi dua
   fc = f(xc); \frac{1}{2} \frac{1}{2} \frac{1}{2} pendekatan akar persamaan
   if (fa*fc < 0.0)
      xb = xc;fb = fc; else
      xa = xc;fa = fc; end;
  fprintf('%i %f \n', n, xc);
  fprintf(fid,'%i %f \n',n,xc);
end
fclose(fid);
load bgd.txt;
x = bqd(:,1);y = bqd(:,2);plot(x,y,'LineWidth',3.5)
xlabel('i ');
ylabel ('y');
```
#### **Tabel 2.1 Hasil Running program Bagi Dua**

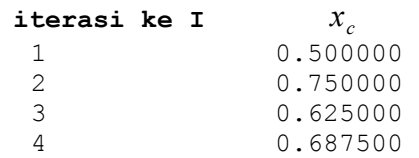

#### *Bab 2 Supardi, M.Si*

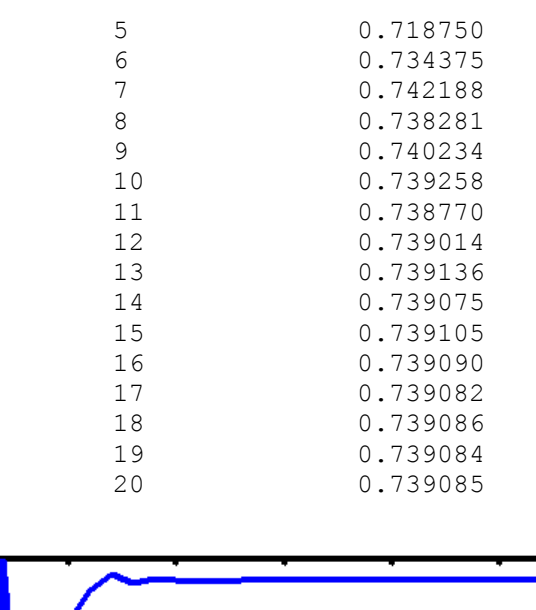

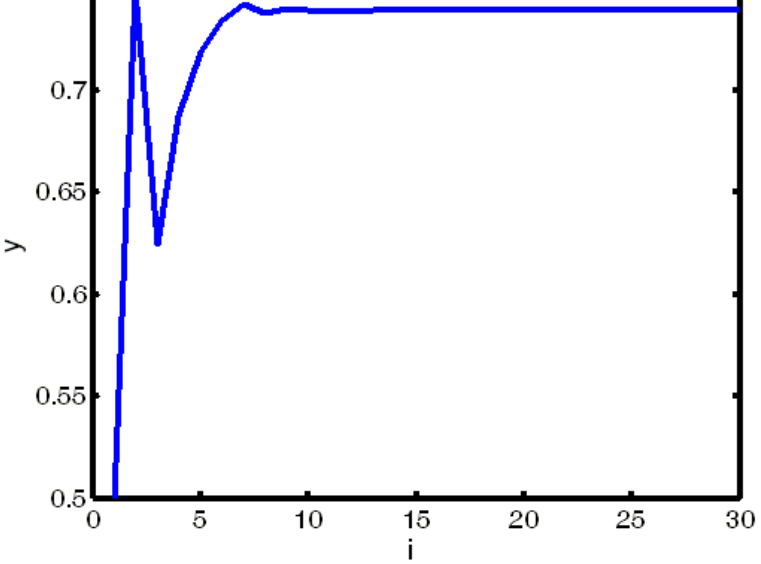

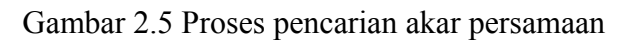

# **2.3 METODE POSISI PALSU (REGULA FALSI/INTERPOLASI LINIER)**

Metode posisi palsu mirip dengan metode bagi dua. Kemiripannya terletak dalam hal diperlukan dua harga taksiran awal pada awal pengurungan akar persamaan. Sedangkan, perbedaannya terletak pada proses pencarian pendekatan akar persamaan selanjutnya setelah pendekatan akar saat ini ditemukan.

 $0.75$ 

Prinsip pencarian akar persamaan dari metode ini didasarkan pada penggunaan interpolasi linier seperti diperlihatkan pada gambar 2.6. Interpolasi linier 1 dilakukan melalui dua titik pertama. Garis interpolasi memotong sumbu x dan dititik perpotongan tersebut kita dapatkan pendekatan akar yang pertama. Kemudian pendekatan tersbut dievaluasi pada fungsi nonlinier sehingga diperoleh titik pada fungsi nonlinier tersebut. Kemudian dilakukan lagi interpolasi melalui ujung sebelumnya dan diperoleh pendekatan akar berikutnya. Demikian seterusnya, hingga diperoleh harga pendekatan akar yang sudah sangat dekat dengan akar persamaan eksaknya. Perhatikan pula bahwa titik tolak interpolasi berasal dari satu titik tertentu.

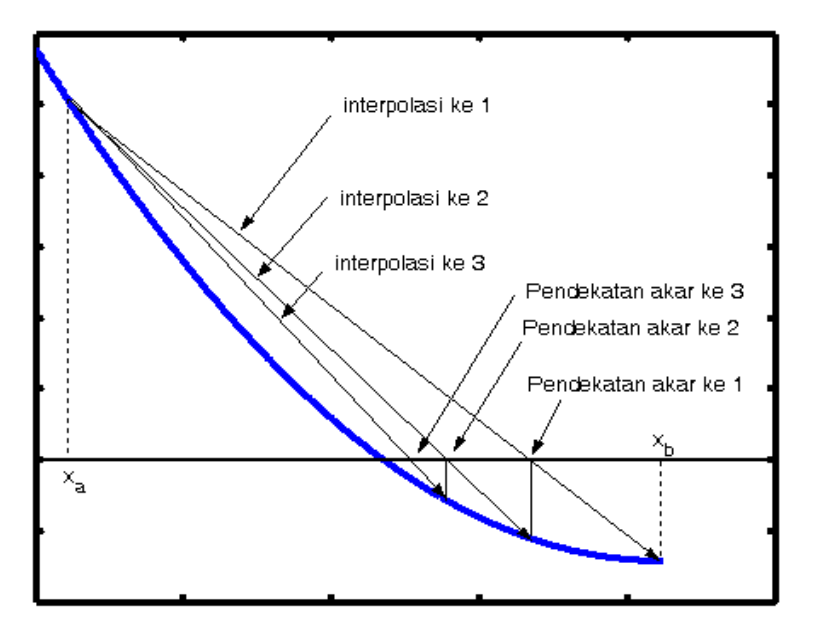

Gambar 2.5 Metode Posisi Palsu

Jika sebuah akar persamaan berada pada interval [ *x<sup>a</sup> , x<sup>b</sup>* ] , maka fungsi linier yang melalui titik  $(x_a, f(x_a))$  dan  $(x_b, f(x_b))$  dapat dituliskan sebagai

$$
y = f(x_a) + \frac{f(x_b) - f(x_a)}{x_b - x_a}(x - x_a)
$$
 (2-4)

Selanjutnya, jika pernyataan (2-4) dinyatakan dalam *x* , maka dapat ditulis sebagai

$$
x = x_a + \frac{x_b - x_a}{f(x_b) - f(x_a)} (y - f(x_a))
$$
\n(2-5)

Saat garis interpolasi memotong sumbu *x* di titik  $(x_c, f(x_c))$ , dimana harga  $f(x_c) = 0$  dinyatakan oleh

$$
x_c = x_a - \frac{x_b - x_a}{f(x_b) - f(x_a)}(f(x_a)) = \frac{x_a f(x_b) - x_b f(x_a)}{f(x_b) - f(x_a)}
$$
(2-6)

Setelah menemukan titik  $x_b$ , maka sekarang interval  $[x_a, x_b]$  dibagi menjadi  $[x_a, x_c]$  dan  $[x_c, x_b]$  . Apabila dipenuhi  $f(x_a) f(x_c) < 0$ , maka akar yang dicari berada di dalam interval  $[x_a, x_c]$ , sebaliknya jika  $f(x_a) f(x_c) > 0$ atau  $f(x_c)f(x_b) < 0$ , maka akar tersebut berada di dalam interval  $[x_c, x_b]$ . Sekarang diupdate harga  $x_b$  yang baru dengan harga  $x_c$  yang baru saja kita peroleh, sehingga pencarian akar persamaan tetap pada interval [ *x<sup>a</sup> , x<sup>b</sup>* ] . Prosedur interpolasi diulang lagi hingga akar taksiran mencapai konvergen ke akar sebenarnya.

Kelemahan dari metode posisi palsu ini adalah bahwa salah satu ujungnya tidak mengalami perpindahan atau stagnan seperti terlihat pada gambar 2.2. Dengan demikian pendekatan ke harga akar sebenarnya hanya berasal dari salah satu ujung saja.

Algoritma metode posisi palsu dapat dinyatakan sebagai berikut

- 1) Berikan terkaan awal *x<sup>a</sup>* dan *x<sup>b</sup>* yang mengurung akar persamaan.
- 2) Untuk menguji bahwa terkaan awal mengurung akar persamaan maka ujilah apakah  $f(x_a) f(x_b) < 0$ , jika ya maka terkaankita sudah benar.
- 3) Tentukan salah satu titik yang akan digunakan sebagai titik tolak interpolasi linier misalnya  $(x_a, f_a)$ .
- 4) Tentukan *x<sup>c</sup>* dengan cara

$$
x_c = x_a - \frac{x_b - x_a}{f(x_b) - f(x_a)} (f(x_a))
$$
atau  

$$
x_c = \frac{x_a f(x_b) - x_b f(x_a)}{f(x_b) - f(x_a)}
$$

- 5) Update harga  $x_b$  dengan  $x_c$  dan  $f_b$  dengan  $f_c$ .
- 6) Ulangi proses dari poin 4) hingga ditemukan harga *x<sup>c</sup>* yang sudah sangat dengan akar sebenarnya.

Oleh karena pada setiap langkah akar persamaan selalu terkurung dalam suatu interval, maka konvergensi dapat dijamin seperti halnya pada metode bagi dua. Metode tersebut dapat memberikan harga eksak jika fungsi *f* linier.

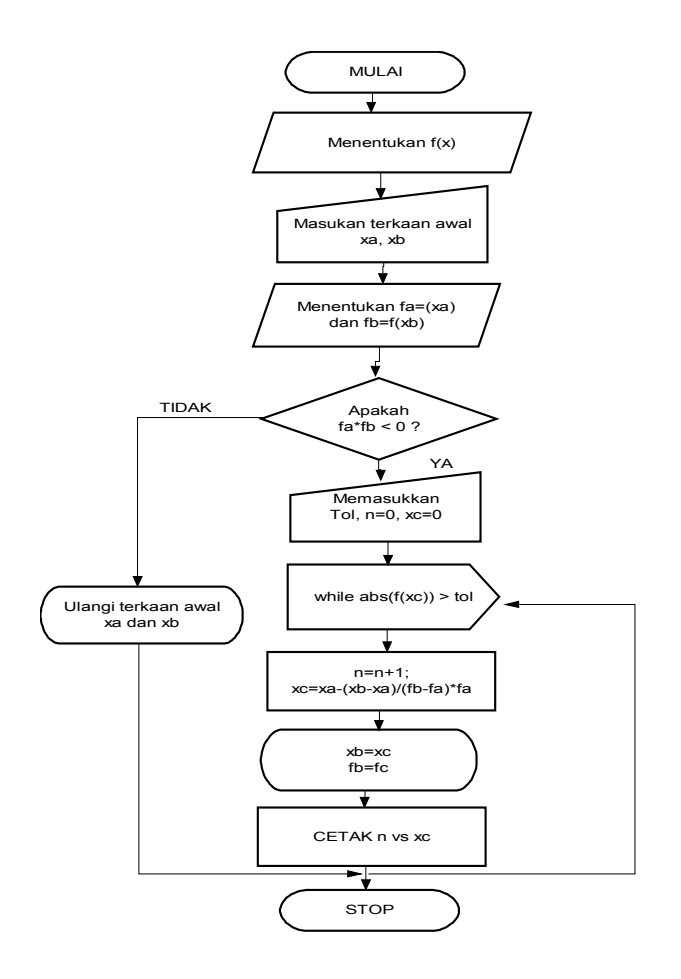

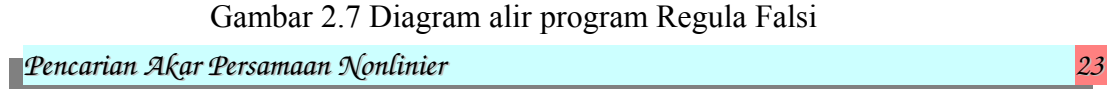

**Contoh 2.2**

Ditinjau sebuah fungsi nonlinier  $f(x) = cos(x) - 0.5$  seperti digambarkan pada gambar 2.4. Dengan menggunakan metode regula falsi akan ditunjukkan cara memperoleh akar persamaan  $cos(x)-0.5=0$ . Terkaan awal untuk mengurung akar diberikan  $x = 0$  dan  $x = \pi/2$ 

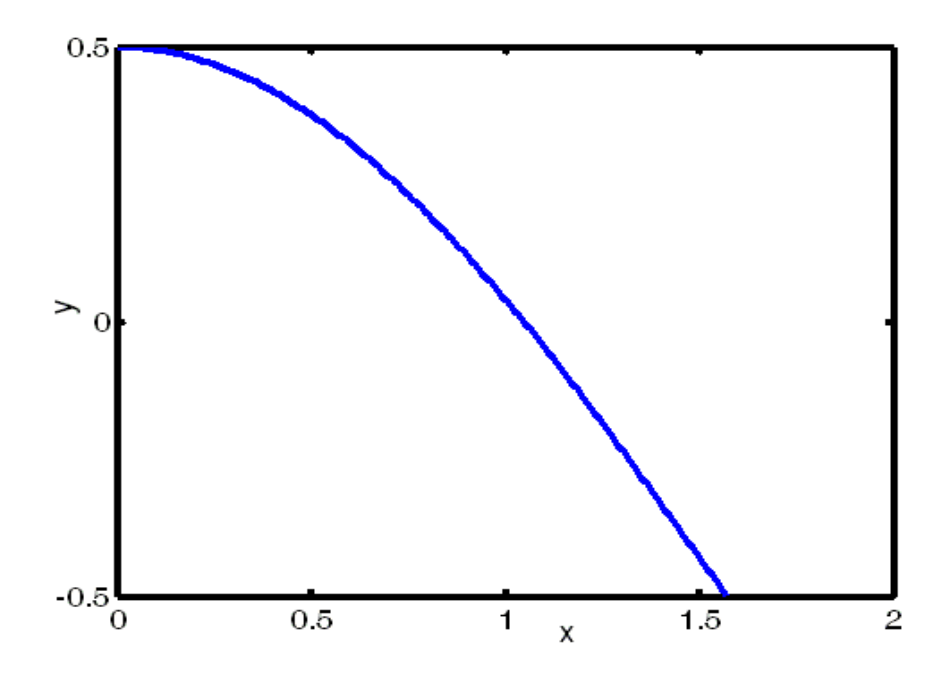

Gambar 2.7 plot garafik fungsi  $f(x) = cos(x) - 0.5$ 

### **Penyelesaian**

• **P**ertama, kita lakukan perhitungan pada harga fungsi untuk terkaan awal yang diberikan, yaitu

Untuk  $x_1 = 0$ ,  $f(x_1 = 0) = \cos(0) - 0.5 = 0.5$ Untuk  $x_2 = \pi / 2$ ,  $f(x_2 = \pi / 2) = \cos(\pi / 2) - 0.5 = -0.5$ 

• Kedua, kita tentukan harga *x*3 yang merupakan titik di sumbu-*x* sebagai hasil perpotongan grafik fungsi di sumbu tersebut,yaitu

$$
x_3 = \frac{x_1 f_2 - x_2 f_1}{f_2 - f_1} = \frac{(0)(-0.5) - (\pi / 2)(0.5)}{(-0.5) - (0.5)} = 0.7854
$$
  

$$
f(0.7854) = \cos(0.7854) - 0.5 = 0.2071
$$

• Ketiga, setelah diketahui harga dari  $x_3$ , maka kita dapat tentukan bahwa akar persamaan terkurung dalam interval  $[x_2, x_3]$ . Selanjutnya dicari  $x_4$ dengan cara seperti pada butir kedua

$$
x_4 = \frac{x_2 f_3 - x_3 f_2}{f_3 - f_2} = \frac{(\pi / 2)(0.2071) - (0.7854)(-0.5)}{(0.2071) - (-0.5)} = 1.0154
$$
  

$$
f(1.0154) = \cos(1.0154) - 0.5 = 0.0273
$$

• Keempat, dari butir ketiga dapat diketahui bahwa sekarang akar persamaan terkurang dalam interval  $[x_2, x_4]$ . Selanjutnya,marilah kita hitung untuk  $x<sub>5</sub>$  nya

$$
x_5 = \frac{x_2 f_4 - x_4 f_2}{f_4 - f_2} = \frac{(\pi / 2)(0.0273) - (1.0154)(-0.5)}{(0.0273) - (-0.5)} = 1.0441
$$
  

$$
f(1.0442) = \cos(1.0442) - 0.5 = 0.0026
$$

• Keenam, ulangi langkah-langkah tersebut hingga *x<sup>n</sup>* sampai diperoleh harga  $f(x_n)$  mendekati nol.

Contoh program komputer untuk pencarian akar persamaan dengan metode Regula Falsi ditunjukkan dibawah ini. Hasil running program komputer dapat dilihat pada tabel 2.2.

```
%PROGRAM Regula Falsi
clear; close all;
f=inline('sin(x)-0.5','x');
xa = input('Berikan terkaan awal 1 :');xb = input('Berikan terkaan awal 2 :');fa = f(xa);fb = f(xb);
if (fa * fb > 0)
```

```
Pencarian Akar Persamaan Nonlinier 25
```

```
 fprintf('Terkaan awal tdk mengurung, Ulangi!!')
     break; 
end; 
fa = f(xa);fb = f(xb)tol=1e-6;
fid=fopen('regula.txt','w');
n=0; % inisialisasi no iterasi
xc=0; % inisialisasi untuk xc
while abs(f(xc))>tol 
    n=n+1;xc = xa - (xb-xa) / (fb-fa) * fa;fc = f(xc);xb = xc;fb = fc;fprintf('%i %f %f\n',n,xc,fc);
   fprintf(fid,'%i %f %f\n',n,xc,fc);
end
fclose(fid);
load regula.txt;
x = \text{regular}(:, 1);y = \text{regular}(:,2);plot(x,y,'LineWidth',3.5)
xlabel('i ');
ylabel ('y');
```
Tabel 2.2 Hasil Running program Posisi salah

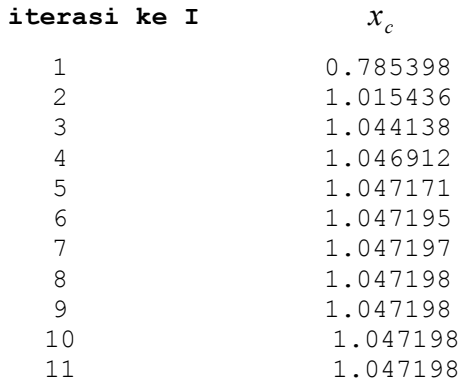

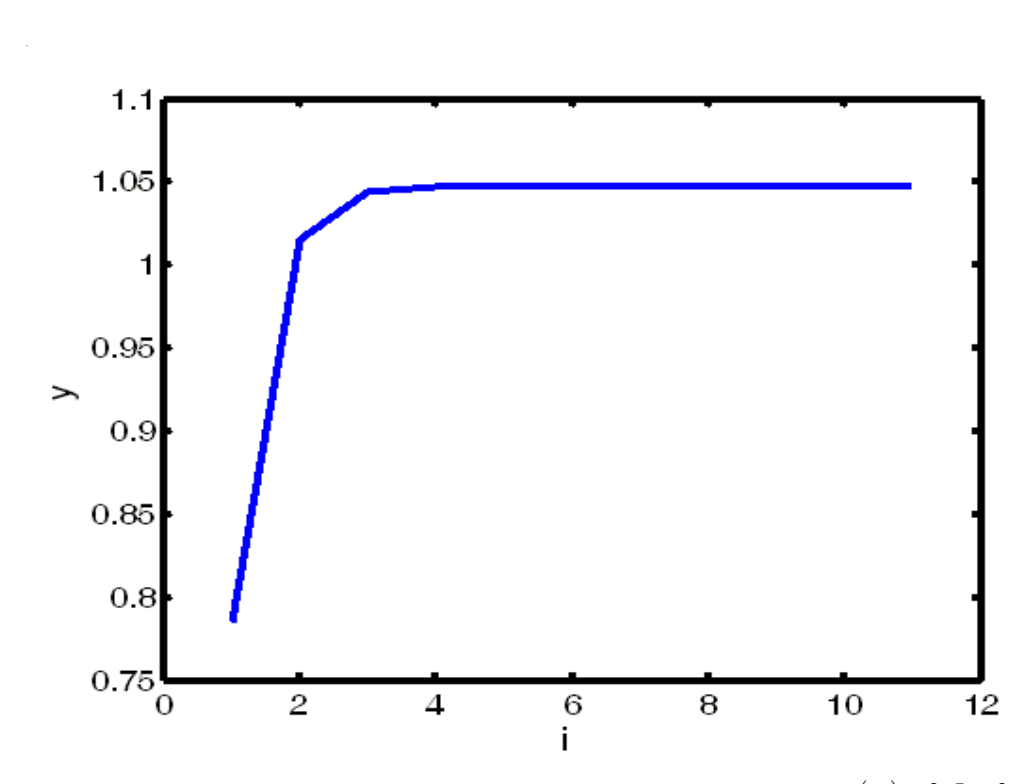

Gambar 2.8 Proses pencarian akar persamaan nonlinier  $\cos(x) - 0.5 = 0$ 

## **2.4 METODE NEWTON-RAPHSON**

Metode Newton-Raphson merupakan metode yang paling sering digunakan diantara metode-metode pencarian akar persamaan yang lain. Metode ini sederhana, namun cukup handal dalam mendapatkan akar persamaan nonlinier, dengan catatan terkaan awal yang diberikan cukup dekat. Metode Newton-Raphson tidak memerlukan dua buah terkaan awal seperti halnya metode bagi dua dan Regula Falsi, melainkan cukup satu saja tetapi diusahakan terkaan tersebut cukup dekat dengan akar persamaan yang dicari.

Ide dari metode ini dapat dijelaskan sebagai berikut. Jika kita memberikan satu terkaan awal  $x=x_n$  terhadap akar persamaan  $x_0$ , maka kita memiliki titik  $(x_n, f(x_n))$  pada fungsi. Dengan menarik garis singgung pada titik tersebut dan

diperpanjang hingga memotong sumbu *x,* maka kita akan memperloleh pendekatan akar lebih dekat dengan terkaan sebelumya. Selengkapnya dapat dijelaskan dengan pendekatan geometris seperti terlihat pada gambar 2.5.

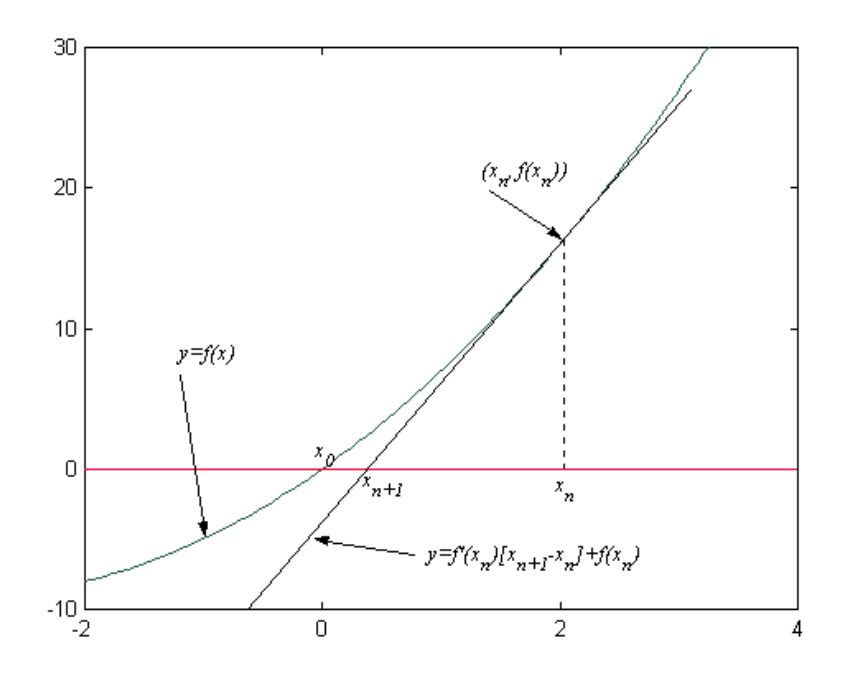

Gambar 2.9 Gambaran grafis metode Newton-Raphson

Disamping menggunakan pendekatan geometris, metode ini juga dapat diturunkan dari ekspansi deret Taylor disekitar titik *x*=*x<sup>n</sup>* , yaitu

$$
f(x_{n+1}) = f(x_n) + hf'(x_n) + \frac{1}{2}h^2 f''(x_n) + O|h^3|
$$
 (2-7)

dengan  $h = (x_{n+1} - x_n)$ 

Dengan mengabaikan suku kuadratik dan suku-suku yang lebih tinggi lainnya serta dengan mengambil  $f(x_{n+1})=0$  mengingat pada titik  $x=x_{n+1}$  grafik memotong sumbu *x*, maka akan diperoleh harga pendekatan akar persamaan

$$
x_{n+1} = x_n - \frac{f(x_n)}{f'(x_n)}
$$
 (2-8)

Dari ungkapan (2-8), misalkan terkaan awal adalah  $x = x_1$ , maka

Pendekatan akar kedua adalah

$$
x_2 = x_1 - \frac{f(x_1)}{f'(x_1)}\tag{2-9}
$$

● Harga pendekatan *x* yang ketiga adalah

$$
x_3 = x_2 - \frac{f(x_2)}{f'(x_2)}\tag{2-10}
$$

Secara geometris,  $x_{n+1}$  dapat ditafsirkan sebagai harga pendekatan akar persamaan pada sumbu *x* saat grafik fungsi  $f(x_n)$  memotong sumbu *x*.

Metode Newton-Raphson terbukti memiliki laju konvergensi lebih cepat dibandingkan dengan metode bagi dua maupun metode Regula Falsi. Akan tetapi, syarat yang harus dipenuhi adalah bahwa taksiran awal yang diberikan harus sedekat mungkin dengan harga eksaknya. Hal ini untuk mengantisiasi seandainya fungsi nonliniernya tidak seperti yang kita harapkan. Seperti contoh pada gambar 2.9 ditunjukkan bahwa akibat pengambilan terkaan awal yang jauh dari harga eksak menyebabkan pencarian tidak pernah menemukan harga eksaknya.

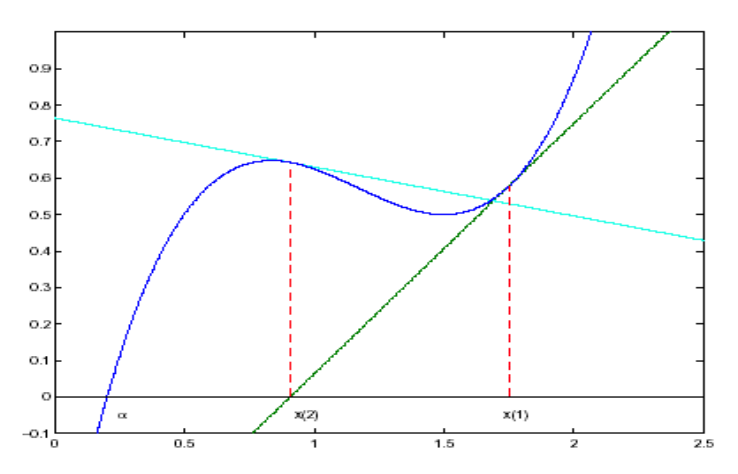

Gambar 2.9 Metode Newton-Raphson tidak pernah mengalami konvergensi

Algoritma metode Newton-Raphson

- 1. Berikan terkaan awal untuk akar persamaan *x<sup>a</sup>*
- 2. Evaluasi  $f(x)$  dan  $f'(x)$  pada  $x=x_a$
- 3. Hitung pendekatan akar berikutnya dengan
- 4. Setelah mendapatkan pendekatan akar persamaan yang baru yaitu *xa '* , maka jadikan *x<sup>a</sup> '* tersebut sebagai *x<sup>a</sup>* .
- 5. Ulangi langkah ke 2 hingga 4 sampai diperoleh  $|f(x_a)| < \epsilon$

## **KONVERGENSI METODE NEWTON RAPHSON**

Selanjutnya kita akan melihat proses konvergensi dari metode Newton-Raphson. Untuk tujuan ini, kita perlu mengingat kembali ekspansi deret Taylor untuk  $f(x)$  di sekitar  $x = x_0$  dimana  $x_0$  merupakan harga eksak dari akar persamaan yang dicari.

$$
f(x_n) = f(x_0) + (x_n - x_0) f'(x_0) + \frac{1}{2} (x_n - x_0)^2 f''(x_0) + O(|(x - x_0)^3|)
$$
 (2-11)

Kemudian ungkapan (2-11) kita substitusikan ke dalam ungkapan iterasi untuk mengetahui seberapa tingkat kesalahan metode ini pada iterasi yang ke *n* + 1 . Ungkapan (2-12) dibawah ini menggambarkan tingkat kesalahan metode Newton-Raphson.

$$
e_{n+1} = x_{n+1} - x_0
$$
  
\n
$$
= x_n - x_0 - \frac{f(x_n)}{f'(x_n)}
$$
  
\n
$$
= e_n - \frac{e_n f'(x_0) + \frac{1}{2} e_n^2 f''(x_0) + ...}{f'(x_0) + e_n f''(x_0) + ...}
$$
  
\n
$$
= e_n - \left[ e_n f'(x_0) + \frac{1}{2} e_n^2 f''(x_0) + ... \right] \frac{1}{f'(x_0)} \left[ 1 - e_n \frac{f''(x_0)}{f'(x_0)} \right]
$$
  
\n
$$
= e_n - e_n + e_n^2 \frac{f''(x_0)}{f'(x_0)} - \frac{1}{2} e_n^2 \frac{f''(x_0)}{f'(x_0)} + O(e_n^3)
$$
  
\n
$$
= \frac{1}{2} e_n^2 \frac{f''(x_0)}{f'(x_0)} + O(e_n^3)
$$
  
\n(2-12)

dengan mengingat kembali bahwa  $f(x_0)=0$ .

Jika kita perhatikan persamaan (2-12), maka kita dapat mengetahui bahwa kesalahan yang dialami oleh metode Newton-Raphson adalah sebanding dengan kuadrat dari kesalahan sebelumnya. Apabila kesalahan perhitungan sebelumnya adalah  $e_n$ , maka pada iterasi selanjutnya kesalahannya menjadi  $e_{n+1} = e_n^2$ . Oleh sebab itu, metode Newton-Raphson dikatakan memiliki laju konvergensi orde dua.

Dari persamaan (2-12) tersebut, kita juga memperoleh informasi lain, yaitu dengan melihat kehadiran turunan pertama *f* yaitu *f* 'pada bagian penyebut. Hal ini menunjukkan bahwa metode ini tidak akan mengalami konvergensi jika turunan pertama dari *f* tersebut musnah (berharga nol) di sekitar akar persamaan yang dicari.

### **Contoh 2.3**

Permasalahan sama dengan contoh 2.2, tetapi menggunakan metode Newton-Raphson. Terkaan awal diberikan *x*=2.5 . Kita tidak dapat memberikan terkaan awal *x* <sup>=</sup> 0 karena turunan disini sama dengan nol.

#### **Penyelesaian**

• Iterasi ke-1

$$
f(x_0)=\cos(x_0)-0.5=-1.3011
$$
  
\n
$$
f'(x_0)=-\sin(x_0)=-0.5985
$$
  
\n
$$
x_1=x_0-\frac{f(x_0)}{f'(x_0)}=0.3259
$$

Iterasi ke-2

$$
f(x_1)=\cos(x_1)-0.5=0.4474
$$
  
\n
$$
f'(x_1)=-\sin(x_1)=-0.3202
$$
  
\n
$$
x_2=x_1-\frac{f(x_1)}{f'(x_1)}=1.7232
$$

Iterasi ke-3

$$
f(x_2)=\cos(x_2)-0.5=-0.6518
$$
  
f'(x\_2)=-\sin(x\_2)=-0.9884  

$$
x_3=x_2-\frac{f(x_2)}{f'(x_2)}=1.0637
$$

• Iterasi ke-4

$$
f(x_3)=\cos(x_3)-0.5=-0.0144
$$
  

$$
f'(x_3)=-\sin(x_3)=-0.8742
$$
  

$$
x_4=x_3-\frac{f(x_3)}{f'(x_3)}=1.0473
$$

• Iterasi ke-5

$$
f(x_4) = \cos(x_4) - 0.5 = -0.0000887
$$
  
\n
$$
f'(x_4) = -\sin(x_4) = -0.8661
$$
  
\n
$$
x_5 = x_4 - \frac{f(x_4)}{f'(x_4)} = 1.0472
$$

Untuk harga  $x_6$ ,  $x_7$ , ... dan seterusnya dapat diperoleh dengan memberikan batas toleransi tertentu sebagai syarat henti pencarian akar. Program Newton-Raphson dibawah ini menggambarkan proses pencarian akar persamaan dan hasinya terlihat pada tabel tabel 2.3.

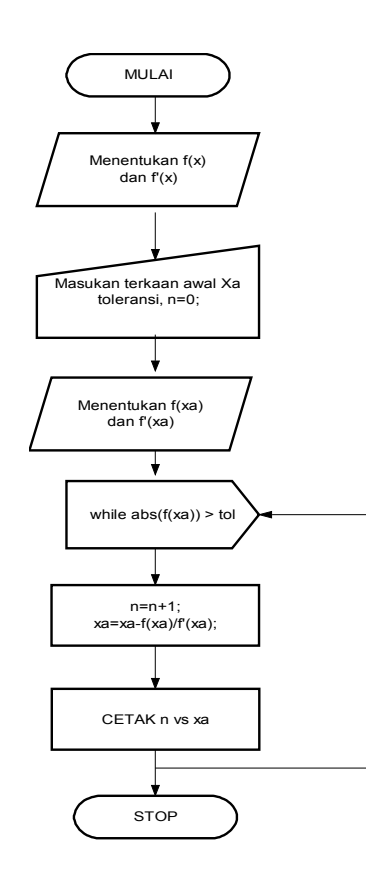

Gambar 2.10 Diagram alir progran Newton Raphson

```
%PROGRAM Newton Raphson
clear; close all;
f=inline('cos(x)-0.5','x');
df=inline('-sin(x)','x');
% Mulai proses Newton Raphson
xa = 2.5; % terkaan awal;
tol=1e-8; % syarat henti pencarian akar pers.
n=1; % inisialisasi no iterasi
fid=fopen('newton.txt','w');
while (abs(f(xa)) > tol)n=n+1; xa=xa-f(xa)/df(xa); % proses mencari akar pers.
  fprintf('%i %f \n',n,xa); % mencetak hasil
  fprintf(fid,'%i %f \n',n,xa);
```

```
end
fclose(fid);
load newton.txt;
x=newton(:,1);y=newton(:,2);
plot(x,y,'LineWidth',3.5)
xlabel('i ');
ylabel ('y');
```
#### **Tabel 2.3 Hasil Running program Bagi Dua**

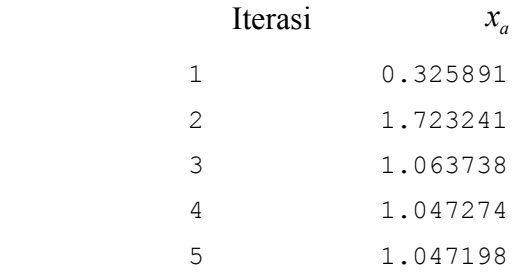

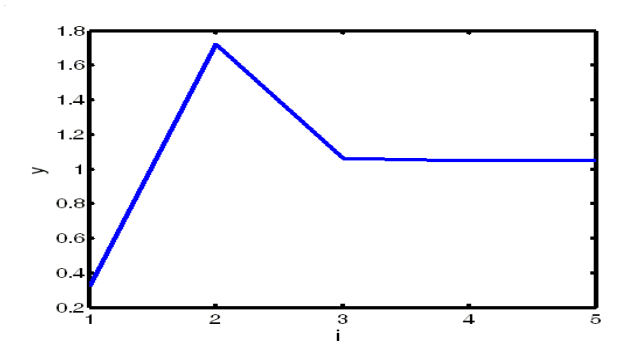

Gambar 2.11 Proses pencarian akar persamaan nonlinier  $\cos(x) - 0.5 = 0$ 

# **2.5 METODE SECANT**

Pada dasarnya metode ini sama dengan metode Newton-Raphson, perbedaannya hanya terletak pada pendekatan untuk turunan pertama dari *f* saja. Pendekatan *f'* pada metode Secant didekati dengan ungkapan beda hingga yang didasarkan pada taksiran akar sebelumnya (*beda mundur*), yaitu

$$
f'(x_n) \approx \frac{f(x_n) - f(x_{n-1})}{x_n - x_{n-1}}
$$
 (2-13)

Selanjutnya, persamaan beda hingga (2-13) tersebut disubstitusi ke skema Newton-Raphson (2-11) sehingga diperoleh

$$
x_{n+1} = x_n - \frac{(x_n - x_{n-1})}{f(x_n) - f(x_{n-1})} f(x_n)
$$
 (2-14)

Jika kita perhatikan, ungkapan (2-14) ini identik dengan metode Regula Falsi seperti yang telah dibahas di pasal yang lalu. Perbedaannya adalah metode Regula Falsi selalu menggantikan salah satu dari dua taksiran akar sehingga akar selalu dalam keadaan terkurung dan titik-titik lama selalu di*update* menjadi titik yang baru. Sedangkan metode Secant tidak memerlukan dua taksiran awal yang harus mengurung akar persamaan.

Gambaran secara grafis metode Secant yang sedang mencari akar persamaan terlihat pada gambar 2.13. Sedangkan grafik 2.14 menyatakan kegagalan metode ini menemukan akar yang dicari. Dalam beberapa kasus *swapping* dua taksiran awal <sup>1</sup> *x* dan <sup>2</sup> *x* dapat mengubah perilaku metode tersebut dari konvergen menjadi divergen.

Algoritma metode Secant

- 1. Berikan dua terkaan awal *x<sup>a</sup>* dan *x<sup>b</sup>*
- 2. Hitung *x<sup>c</sup>* dengan cara

$$
x_c = x_b - \frac{x_b - x_a}{f(x_b) - f(x_a)} f(x_b)
$$

- 3. Set  $x_a = x_b$ ,  $f_a = f_b$  dan  $x_b = x_c$ ,  $f_b = f_c$
- 4. Ulangi poin 2 dan 3 sampai *x<sup>c</sup>* tidak berubah secara signifikan.

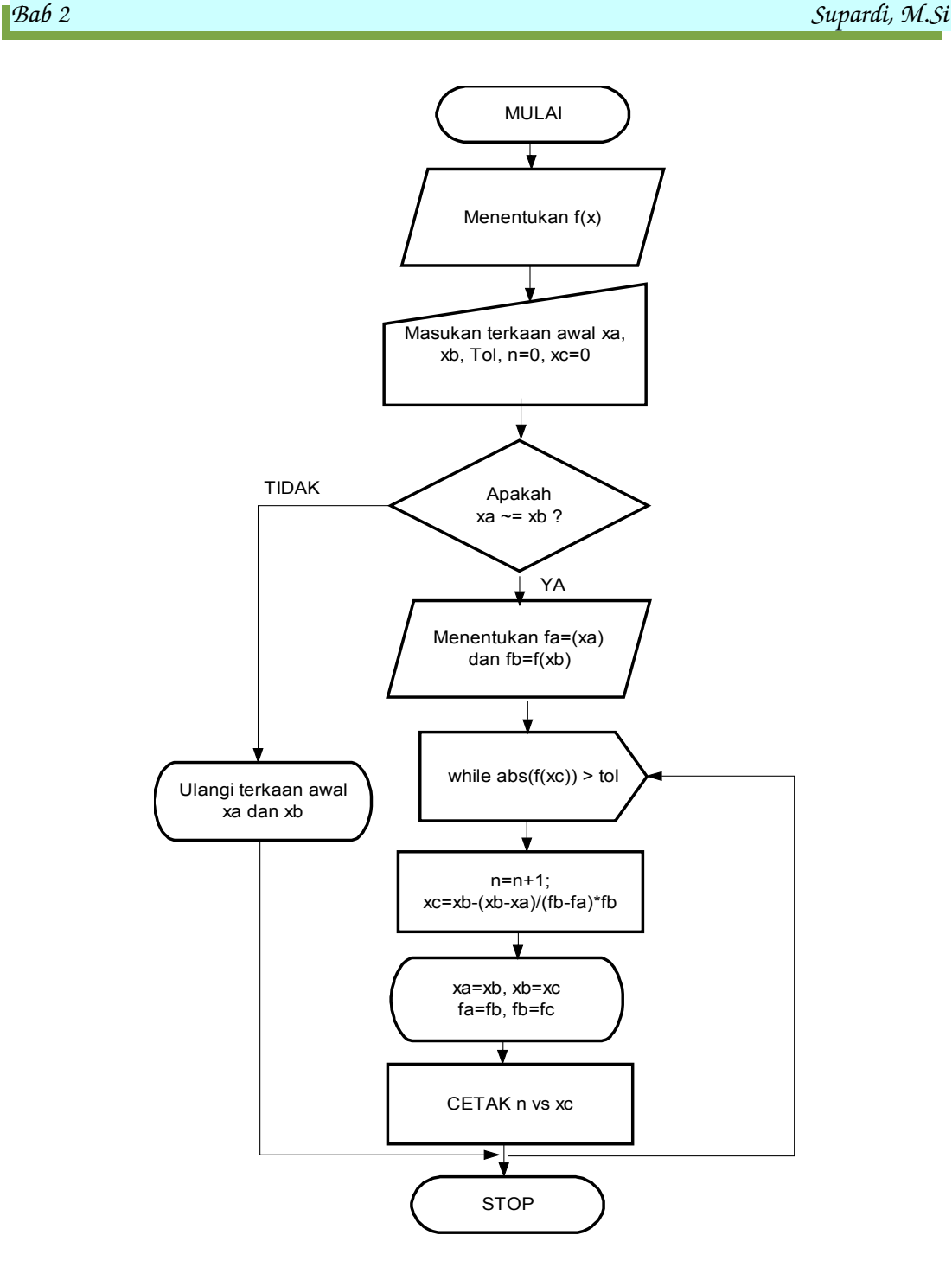

Gambar 2.12 Diagram alir program Secant

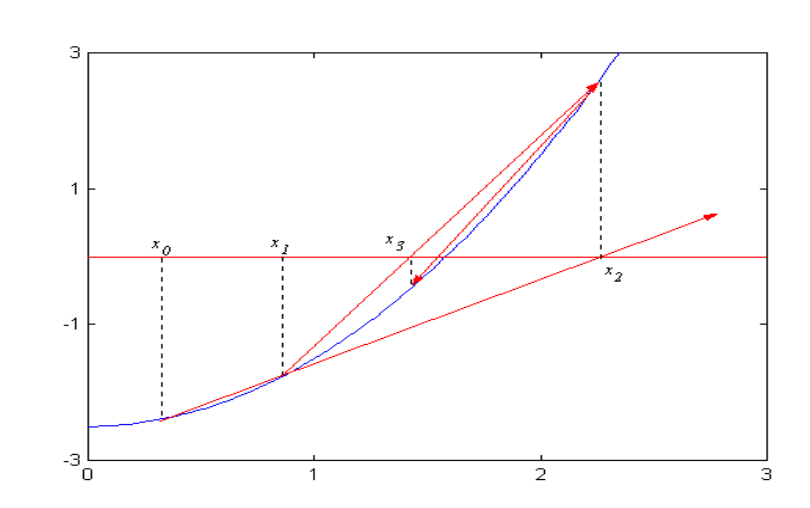

Gambar 2.13 Pencarian akar persamaan menggunakan metode Secant.

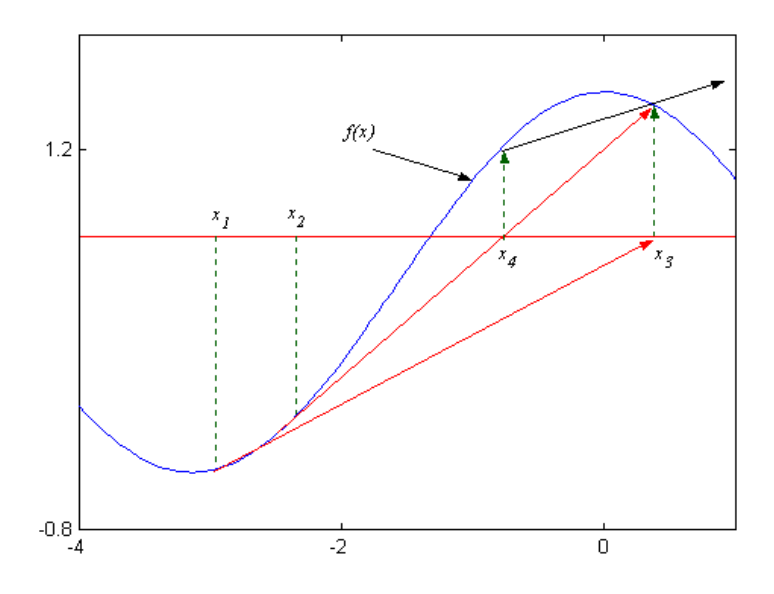

Gambar 2.14. Metode Secant mengalami divergensi

## **KONVERGENSI METODE SECANT**

Tingkat konvergensi metode Secant dapat diperoleh dengan cara yang sama seperti pada pembahasan metode sebelumnya. Dengan menggunakan ekspansi Taylor, maka fungsi  $f(x)$  dapat dideretkan di sekitar  $x_0$  untuk  $x_n$  dan  $x_{n+1}$  yaitu

$$
f(x_n) = f(x_0) + e_n f'(x_0) + \frac{1}{2} e_n^2 f''(x_0) + O(|e_n|^3)
$$
  

$$
f(x_{n-1}) = f(x_0) + e_{n-1} f'(x_0) + \frac{1}{2} e_{n-1}^2 f''(x_0) + O(|e_{n-1}|^3)
$$
 (2-15)

dimana *x*<sub>0</sub> merupakan akar persamaan eksak.

Jika ungkapan (2-15) disubstitusikan ke ungkapan iterasi, maka kesalahan pada iterasi yang ke *n* + 1 diperoleh

$$
e_{n+1} = x_{n+1} - x_0
$$
  
\n
$$
= x_n - x_0 - \frac{f(x_n)}{f(x_n) - f(x_{n-1})} (x_n - x_{n-1})
$$
  
\n
$$
= e_n - \frac{e_n f'(x_0) + \frac{1}{2} e_n^2 f''(x_0) + ...}{e_n f'(x_0) + \frac{1}{2} e_n^2 f''(x_0) + ... - e_{n-1} f'(x_0) + \frac{1}{2} e_n^2 f''(x_0) + ...}
$$
  
\n
$$
= e_n - \frac{e_n f'(x_0) + \frac{1}{2} e_n^2 f''(x_0) + ...}{(e_n - e_{n-1}) f'(x_0) \left[ 1 + \frac{1}{2} (e_n + e_{n-1}) f''(x_0) + ... \right]} (e_n - e_{n-1})
$$
  
\n
$$
= e_n - \left[ e_n + \frac{1}{2} e_n^2 \frac{f''(x_0)}{f'(x_0)} + ... \right] \left[ 1 - \frac{1}{2} (e_n + e_{n-1}) \frac{f''(x_0)}{f'(x_0)} + ... \right]
$$
  
\n
$$
= e_n - e_n + \frac{1}{2} e_n (e_n + e_{n-1}) \frac{f''(x_0)}{f'(x_0)} - \frac{1}{2} e_n^2 \frac{f''(x_0)}{f'(x_0)} + O(e_n^3)
$$
  
\n
$$
= \frac{1}{2} \frac{f''(x_0)}{f'(x_0)} e_n e_{n-1} + O(e_n^3)
$$

Perhatikan bahwa ungkapan untuk  $e_{n+1}$  mengandung unsur  $e_n$  dan  $e_{n-1}$ . Padahal, biasanya kita hanya menyatakan  $e_{n+1}$  dalam bentuk  $e_n$  saja. Oleh sebab itu, dengan menuliskan

$$
e_{n+1} = \left(\frac{f''(x_0)}{2f'(x_0)}\right)^{\beta} e_n^{\alpha}
$$
 (2-17)

kemudian mensubstitusikannya ke dalam ungkapan perambatan kesalahan (2-16), akan diperoleh

$$
e_{n+1} = \left(\frac{f''(x_0)}{2f'(x_0)}\right) e_n e_{n-1}
$$
  
=  $\left(\frac{f''(x_0)}{2f'(x_0)}\right) e_n \left(\frac{f''(x_0)}{2f'(x_0)}\right)^{-\beta/\alpha} e_n^{1/\alpha}$   
=  $\left(\frac{f''(x_0)}{2f'(x_0)}\right)^{1-\beta/\alpha} e_n^{\frac{\alpha+1}{\alpha}}$  (2-18)

Apabila pernyataan (2-18) dibandingkan dengan pernyataan (2-17), maka diperoleh

$$
\alpha = \frac{1+\alpha}{\alpha} = \frac{1+\sqrt{5}}{2}
$$
  

$$
\beta = \frac{\alpha}{1+\alpha} = \frac{2}{1+\sqrt{5}}
$$
 (2-19)

Jadi metode tersebut berorde bukan bilangan bulat yaitu 1,61803…(*golden ratio*).

### **Contoh 2.4**

Permasalahan sama dengan contoh 2.2, tetapi menggunakan metode Secant.

Terkaan awal diberikan pada titik *x* <sup>=</sup> 0 dan *x* <sup>=</sup> <sup>π</sup> / 2 .

### **Penyelesaian**

• Iterasi  $n=1$ 

$$
x_0=0, x_1=1.5708
$$
  
\n
$$
f(x_0)=\cos(x_0)-0.5=0.50
$$
  
\n
$$
f(x_1)=\cos(x_1)-0.5=-0.50
$$
  
\n
$$
x_2=x_1-\frac{(x_1-x_0)}{f(x_1)-f(x_0)}f(x_1)=0.7854
$$

• Iterasi  $n=2$ 

$$
x_1 = 1.5708, x_2 = 0.7854
$$
  
\n
$$
f(x_1) = \cos(x_1) - 0.5 = -0.50
$$
  
\n
$$
f(x_2) = \cos(x_2) - 0.5 = 0.2071
$$
  
\n
$$
x_3 = x_2 - \frac{(x_2 - x_1)}{f(x_2) - f(x_1)} f(x_2) = 1.0154
$$

Iterasi  $n=3$ 

$$
x_2=0.7854, x_3=1.0154
$$
  
\n
$$
f(x_2)=\cos(x_2)-0.5=0.2071
$$
  
\n
$$
f(x_3)=\cos(x_3)-0.5=0.0272
$$
  
\n
$$
x_4=x_3-\frac{(x_3-x_2)}{f(x_3)-f(x_2)}f(x_3)=1.0503
$$

• Iterasi  $n=4$ 

$$
x_3 = 1.0154, x_4 = 1.0503
$$
  
\n
$$
f(x_3) = \cos(x_3) - 0.5 = -0.0273
$$
  
\n
$$
f(x_4) = \cos(x_4) - 0.5 = -0.0027
$$
  
\n
$$
x_5 = x_4 - \frac{(x_4 - x_3)}{f(x_4) - f(x_3)} f(x_4) = 1.0472
$$

Untuk harga  $x_6, x_7, \ldots$  dan seterusnya dapat dibuat melalui program komputer seperti ditunjukkan oleh program Secant dan hasil running programnya dapat dilihat pada tabel 2.4.

```
%PROGRAM Secant
clear; close all;
f=inline('cos(x)-0.5','x');
xa = input('Berikan terkaan awal 1 :');
xb = input('Berikan terkaan awal 2 :');
fa = f(xa);
fb = f(xb);
if (fa==fb)
     fprintf('Dua terkaan awal sama, Ulangi!!')
     break; 
end; 
tol=1e-10;
```

```
n=0; xc=0;fid=fopen('secant.txt','w');
while abs(f(xc))>tol
   n=n+1;xc = xb - (xa-xb) / (fa-fb) *fb;xa = xb;fa = fb;xb = xc;fb = f(xb);
    fc=f(xc);
  fprintf('%i %f \n',n,xc);
 fprintf(fid,'%i %f \n',n,xc);
end
fclose(fid);
load secant.txt;
x = secant(:,1);y=secant(:,2);plot(x,y,'LineWidth',3.5)
xlabel('i ');
ylabel ('y');
```
#### **Tabel 2.4 Hasil Running program Secant**

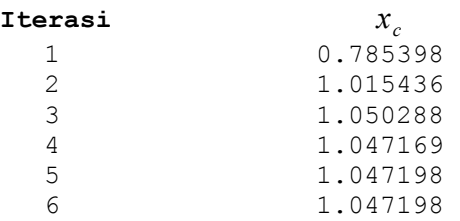

# **SOAL LATIHAN**

- 6. Tentukan akar riil dari fungsi  $f(x) = 97,8 19,55x + 16,3x^2 10,8x^3$  dengan
	- a) metode grafis
	- b) menggunakan metode bagi dua
	- c) menggunakan metode posisi palsu
	- d) menggunakan metode Newton Raphson
	- e) menggunakan metode Secant.
- 7. Gunakan metode bagi dua untuk menentukan akar terbesar dari

$$
f(x) = 0, 2x^2 + 3, 4x + 4
$$

Gunakan terkaan awal  $x_0 = -4$  dan  $x_1 = 4$ . Bandingkan kecepatan konvergensinya dengan metode posisi palsu dengan terkaan awal sama.

- 3. Gunkan metode bagidua untuk memperoleh penyelesaian hingga ketelitian 10<sup>-2</sup> untuk persamaan  $x^4-2x^2-4x^2+4x+4=0$  pada setiap interval berikut ini
	- a)  $[-2,1]$  b)  $[0,2]$  c)  $[2,3]$  d)  $[-1,1]$
- 4. Gunakan metode bagidua untk memperoleh penyelesaian hingga ketelitian 10<sup>−</sup><sup>3</sup> untuk persamaan *x*=tan *x* dalam interval [4,4.5]
- 5. Gunakan metode bagi dua untuk mendapatkan hasil penyelesaian dengan ketelitian hingga 10<sup>−</sup><sup>5</sup> untuk masalah berikut ini.
	- a)  $x-2^{-x}=0$  untuk  $0 \le x \le 1$
	- b)  $e^x x^2 + 3x 2 = 0$  untuk  $0 \le x \le 1$
	- c)  $x \cos x 2x^2 + 3x 1 = 0$  untuk  $0.2 \le x \le 0.3$  dan  $1.2 \le x \le 1.3$
	- d)  $2x\cos(2x) (x+1)^2 = 0$  untuk  $-3 \le x \le 2$  dan  $-1 \le x \le 0$
- 6. Tentukan akar riil dari fungsi

$$
f(x) = -5, 3x^3 - 4, 5x - 10
$$

- a) menggunakan metode grafis
- b) menggunakan metode bagi dua
- 7. Jika diberikan persamaan non-linier

$$
x^3 - (N+10)x + 1 = 0
$$

- a) Carilah fungsi iterasi Newton-Raphson  $f(x)$  untuk memperoleh akar-akar dari persamaan non-linier tersebut.
- b) Dengan menggunakan metode Newton-Raphson, jika untuk memperoleh akar persamaan tersebut pertama kali diberikan terkaan  $x_0 = 1$ , maka dapatkan empat hasil iterasi  $x_1$ ,  $x_2$ ,  $x_3$  dan  $x_4$  untuk mendekati akar persamaan non-linier tersebut.
- c) Berdasarkan pada hasil poin b, perkirakan berapa jumlah iterasi yang diperlukan untuk memperoleh ketelitian 16 digit. ( *petunjuk : metode Newton-Raphson memiliki ketelitian orde 2, sehingga setiap iterasi memilki ketelitian sebesar kuadrat dari hasil iterasi sebelumnya).*
- 8. Gunakan metode Regula Falsi untuk menentukan akar persamaan hingga ketelitian  $10^{-2}$  untuk persamaan  $x^4-3x^2-3=0$  dalam interval [1,2].
- 9. Misalkan *x* <sup>2</sup>−6=0 , carilah akar persamaannya dengan metode Newton Raphson jika terkaan awal  $x_0=1$
- 10. Jika diketahui persamaan nonlinier  $x^3 + \cos x = 0$ , maka carilah akar persamaannya jika terkaan awal diberikan pada *x*=−1 . Dapatkah kita memberikan terkaan awal pada *x*=0 . Jelaskan jawab Anda!
- 11. Pertanyaan sama dengan nomor 10, tetapi dengan metode Secant dan Regula Falsi dengan terkaan awal *x*=0 dan *x*=−1 .
- 12. Dengan menggunakan metode Newton Raphson, carilah pendekatan akar persamaan berikut ini hingga ketelitian 10<sup>−</sup><sup>5</sup>
	- a)  $e^{x}+2^{-x}+2\cos x-6=0$ , untuk 1≤*x* ≤2
	- b)  $\ln (x-1)+\cos (x-1)=0$ , untuk 1.3≤x≤2
	- c)  $2x \cos 2x (x-2)^2 = 0$ , untuk  $2 \le x \le 3$  dan 3≤x≤4
- 
- d)  $(x-2)^2 \ln x = 0$ , untuk 1≤ *x* ≤2 dan *e* ≤ *x* ≤4

e) 
$$
e^x-3x^2=0
$$
, untuk  $0 \le x \le 1$  dan  $3 \le x \le 5$ 

- f)  $\sin x e^{-x} = 0$ , untuk  $0 \le x \le 1$ , 3≤ x ≤ 4 dan 6 ≤ x ≤ 7
- 13. Dengan menggunakan metode grafik, perkirakan akar –akar persamaan non linier

$$
5\cos{(2x)} - x = 0
$$

Buatlah fungsi iterasi Newton-Raphson  $f(x)$  untuk memperoleh pendekatan akar persamaan tersebut.

- 14. Berapa jumlah deret suku deret taylor dari fungsi  $sin(x)$  jika digunakan untuk mendekati  $sin(1)$  hingga mencapai ketelitian 5 digit.
- 15. a. Dapatkan dua akar persamaan dari fungsi non linier

$$
f(x)=160 x^2-4900 x+2
$$

hingga ketelitian 9 digit di belakang koma dengan menggunakan metode numerik apa saja.

- b. Hitunglah akar-akar persamaan tersebut dengan menggunakan cara standard (misalnya rumus abc) dan kalkulator.
- c. Bandingkan hasil yang diperoleh antara poin a dan poin b, apakah yang dapat Saudara simpulkan dari membandingkan hasil ini.
- 11. Gunakan metode bagi dua untuk menghampiri nilai  $\sqrt{3}$  dengan toleransi kebenaran hingga  $10^{-4}$  . [*Petunjuk: gunakan pemisalan*  $f(x)=x^2-3$ .]
- 12. Dengan menggunakan metode bagi dua, hitunglah hampiran dari  $\sqrt[3]{25}$ dengan kebenaran sampai toleransi 10<sup>−</sup><sup>4</sup> .
- 13. Didefinisikan sebuah fungsi nonlinier berbentuk  $f(x) = \sin \pi x$  yang mana berharga nol pada setiap bilangan *x* integer. Tunjukkan bahwa ketika −1*a*0 dan 2*b*3 metode bagi duan convergen pada
	- a) 0, jika  $a+b<2$
	- b) 2, jika  $a+b>2$
	- c) 1, jika  $a+b=2$

14. Gunakan metode Newton Raphson untuk menyelesaikan persamaan

$$
\frac{1}{2} + \frac{1}{4}x^2 - x\sin x - \frac{1}{2}\cos 2x = 0
$$

dengan terkaan awal  $x = \frac{\pi}{2}$  $\frac{\pi}{2}$ . Lakukan iterasi hingga diperoleh ketelitian hingga 10<sup>−</sup><sup>5</sup> . Jelaskan mengapa hasilnya tidak lazim seperti penyelesaian dengan metode Newton Raphson. Selesaikan juga jika terkaan awal adalah  $x=5\pi$  dan  $x=10\pi$ 

15. Polinomial orde 4

$$
f(x)=230 x^4+18 x^3+9 x^2-221 x-9
$$

memiliki dua harga nol, satu berada pada interval [−1,0] dan satunya lagi di [0,1] . Carilah dua harga yang menyebabkan fungsi tersebut berharga nol hingga ketelitian 10<sup>−</sup><sup>6</sup> dengan

- a) metode Regula Falsi
- b) metode Secant
- c) metode Newton Raphson
- 16. Sebuah benda jatuh dari ketinggian *h*<sub>0</sub> dipengaruhi oleh gaya gesek udara. Jika massa benda adalah *m* dan ketinggian benda setelah jatuh selama *t* detik adalah h(*t*)*,* maka di ketinggian benda setiap saat didefinisikan sebagai

$$
h(t) = h_0 - \frac{mg}{k}t + \frac{m^2 g}{k^2} (1 - e^{kt/m})
$$

dengan *g*=32.17 *ft*/*s* 2 , *k* adalah koefisien gesek udara dalam lb-s/ft. Dimisalkan  $h_0 = 300 \text{ ft}$ ,  $m = 25 \text{ lb}$  dan  $k = 0.1$  lb-s/ft maka carilah waktu yang dibutuhkan untuk sampai ditanah jika perhitungan waktu dimulai dari 0.01 detik.